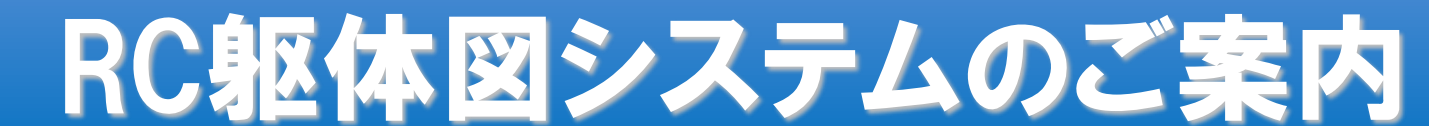

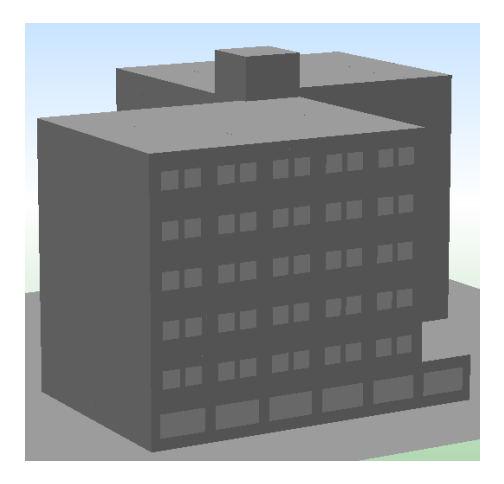

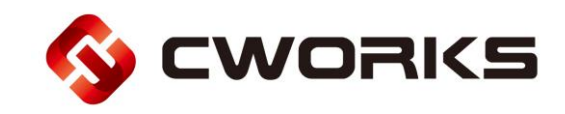

# RC躯体図システム 簡単作業で 構造体配置

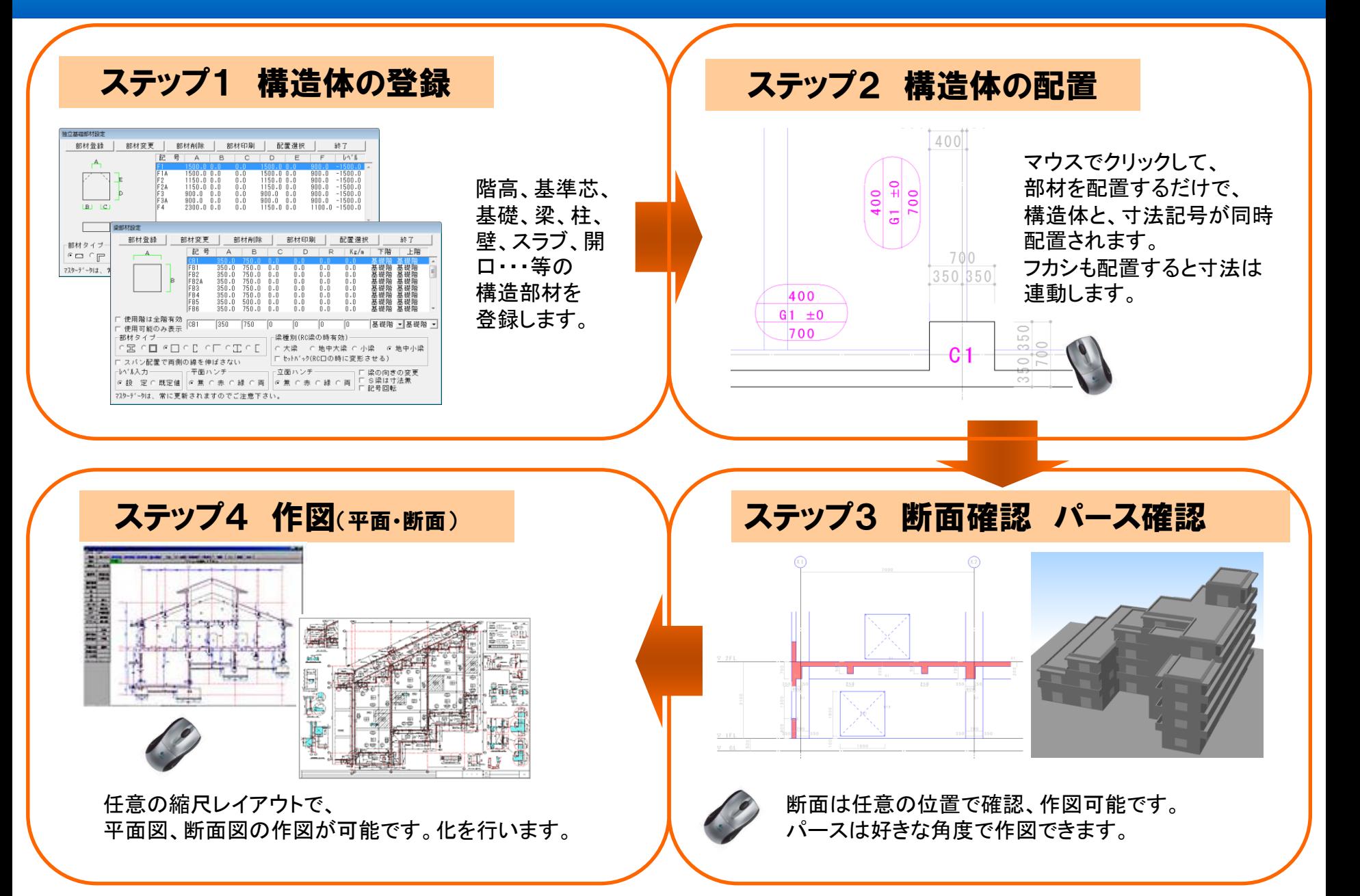

# RC躯体図システム 特徴

### 短い工期で図面を仕上なければならないのに変更・修正が多いとされる建築施工図。躯体図システムは、短時間で簡単にコンクリート 躯体図を作成するシステムCADです。施工図センター、施工図事務所、建築現場まで幅広く効率的に活用されています。

#### ■ 躯体施行図を3D専用機能でトータル支援

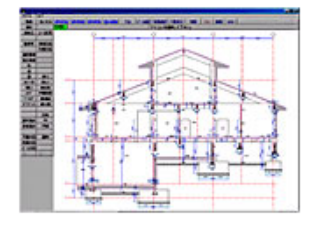

#### 設計図書より部材リストを登録し、通芯に部材を 配置作業するだけで、3次元躯体CADデータを作成

躯体図特有の部材記号、部材寸法も同時に自動表記されます。フカ シの一括入力や、レベル変更は常時可能。3次元処理ですので、記 号・寸法・断面も完全連動します。

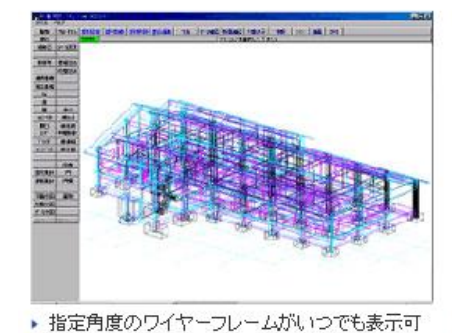

□ 操作画面の遷移 [同一物件での流れ]

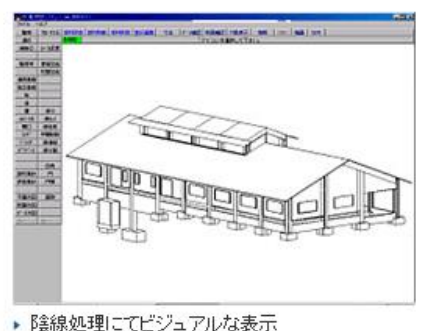

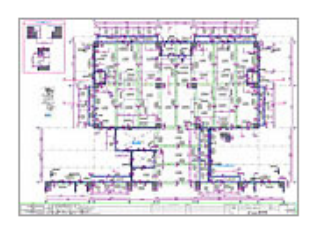

#### 従来の汎用CADに比べ、圧倒的な時間短縮を実現

入力したデーターは、任意の縮尺で図面化することが可能です。ま た、AUTO-CADデータ(DWGファイル)やJW-CADデータ(JWCファイ ル)にすることも瞬時に可能です。既に導入済みの汎用CADを生かし 躯体図面生成用のアドオンソフトとしての組合わも可能です。

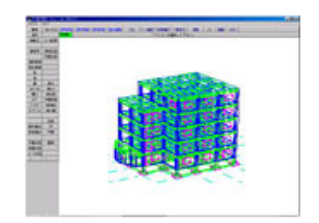

3次元データによりデータの有効利用が幅広く可能

作成したデーター躯体図は3次元ですので、自由な角度でのパース表 示、任意の断面図自動作成など、データーの有効利用は幅広く可能 です。図面化したデーターは、図面DRAWシリーズで編集すると、より 便利に効率的な躯体図編集が可能となります。

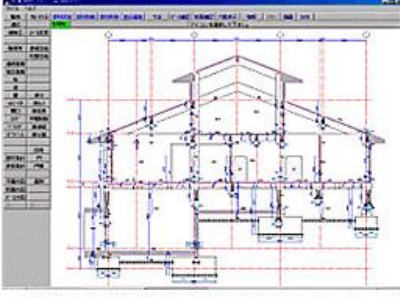

▶ 指定した切断位置での断面図がいつでも表示可

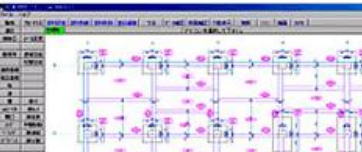

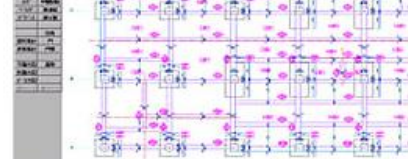

▶ 基本配置は違和感のない平面イメージで実行

# RC躯体図システム 概要

111 PFI

#### □ RC躯体図システムの概要

#### コンクリート 躯体図 [作図·3D画面]

- ▶ 部材リストとの完全連動により立体形状の躯体を スムーズに作成します。
- ▶ 躯体専用のメニュー構成となっておりますので応 用操作を必要とせずに各種躯体図の作成が可 能です。作図は縮尺・用紙サイズ・範囲を指定する だけで自動作図します。断面・立面も切断位置等 を指定するだけで高速生成されます。
- ▶ 三次元CADシステムが故に平面と断面との整合 性が確立され、記載ミス等による図面の間違い が解消されます。

#### 作风対象図面

- ▶ 基礎伏図 「独立基礎·布基礎·地中梁 ]
- ▶ 見上躯体図
- ▶ 見下躯体図
- ▶ 躯体断面図
- ▶ 屋上伏図
- ▶ 躯体矩計図 [階数範囲指定の連続断面]
- ▶ 白図(構造躯体線のみ→設備躯体に転用)
- ▶ 躯体立体図 [回転自在]

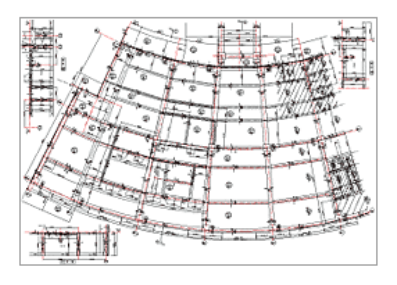

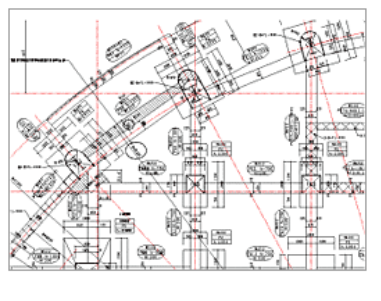

#### 3D躯体図専用コマンド

- ▶ 基準芯·階高芯·補助芯
- ▶ 連続基礎 [フーチンク第6個斜対応]
- ▶ 独立基礎 [各種形状]こ対応]
- ▶ 柱 四角·丸·台形]
- ▶ 梁 [傾斜・水平垂直ハ)チ・地中梁・R・キャンテ]
- ▶ 壁 [t, 1, 3) + 垂壁 · 袖壁]
- ▶ 間仕切壁 [ALC·フ'ロック]
- ▶ スラブ [傾斜・R・キャンテ・耐圧盤]
- ▶ ベランダ
- ▶ バラペット
- ▶ 開口
- ▶ 기池
- ▶ 断熱材打込
- ▶ 部材区优変更
- ▶ 部材記号 [移動·調整]
- ▶ 部材寸法 [追加·移動·調整]

#### 自動作図

- ▶ 各種躯体図を自動作成出来ます。3D躯体をベ ースに縮尺・用紙サイズ・レイアウトを指定し何枚 でも異なる設定条件にて自動作図します。現場で 説明のしにくい部位の断面も苦労なく手軽に生成 します。オブジェクト思考の本格CADシステムで す。
- ▶ 平面生成 [ 見 H · 見 下 · 伏図 ]
- ▶ 断面生成 [ 切断位置・見えがかり・斜め ]
- ▶ 立面生成 [ 方向 ]
- ▶ 部材別設定 [レイヤ・部材指定・線種・線幅 ]
- ▶ 切断部位の裏塗設定
- ▶ デッキブレート割付+強度計算
- ▶ セバレータ割付+強度計算[柱・梁・壁]
- ▶ 水平力部材設定+強度計算

#### |自動作図

- ▶ CWORKS·DWG·DXF·JWC形式
- ▶ 1/1から1/1000まで
- ▶ JIS [A4〜A0] + フリーサイズ

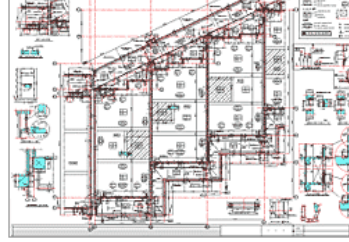

# コンクリート・型枠・・鉄骨 数量集計イメージ

### コンクリート(立米数)や鉄骨の階別、指定した範囲での数量集計が可能です。 ※鉄骨部材は登録時の単位重量での計算となります。

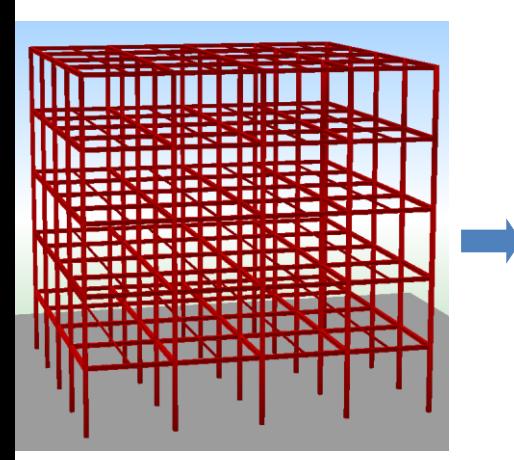

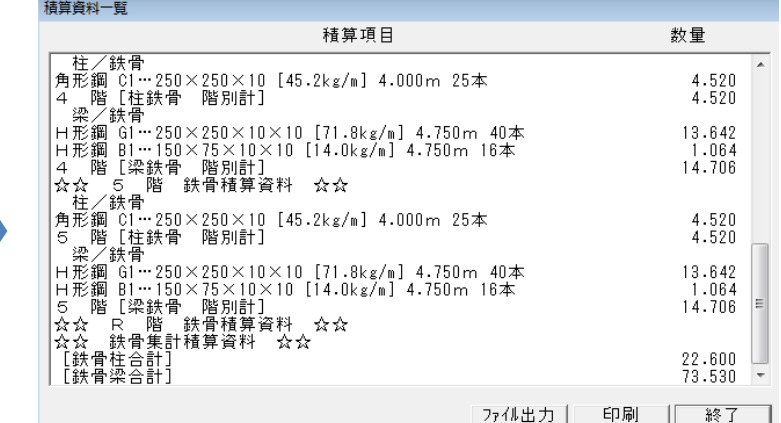

## 建物イメージ またま ありの 数量集計イメージ こうしゃ エンジン 印刷イメージ(一部)

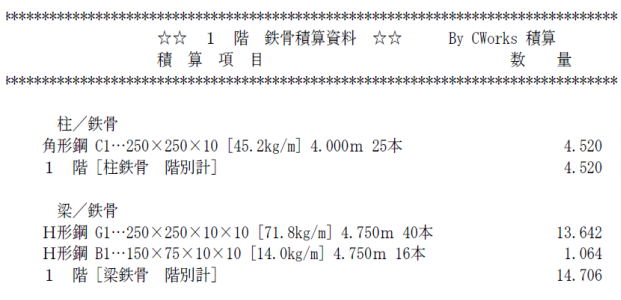

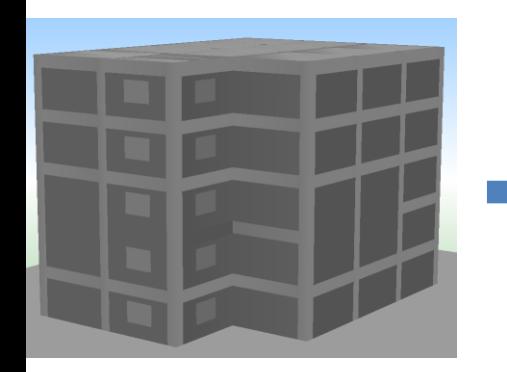

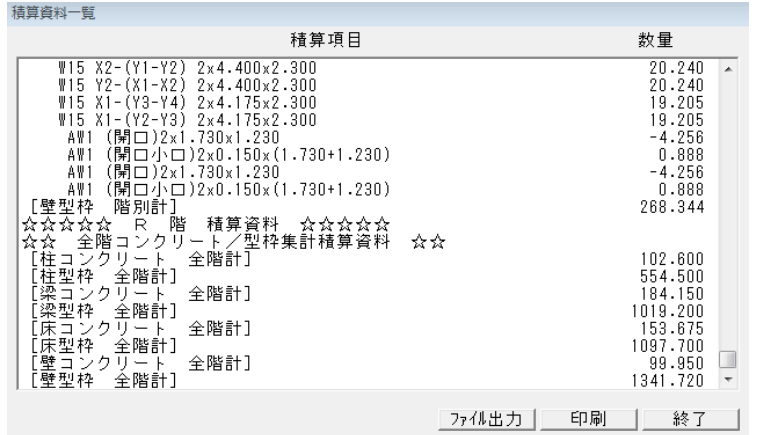

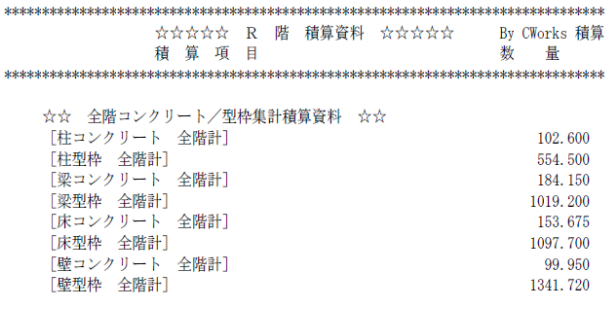

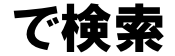

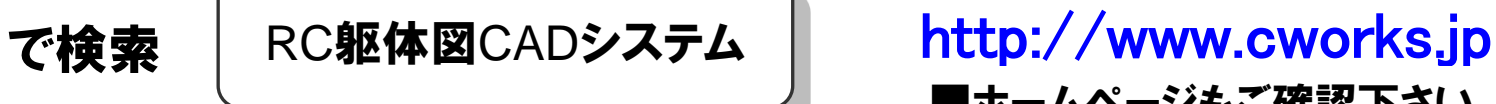

■ホームページもご確認下さい。

### ご要望・お問い合わせはこちらまで

### 株式会社シーワークス システム営業部

# TEL **042-357-0701**

この機会に、当製品をご検討いただきますよう宜しくお願い申し上げます。